# LEARN TO LOVE LAMBDAS

Presented by Jeremy Clark www.jeremybytes.com

### **COMMON USES**

#### **ELINQ (Language Integrated Query)**

if (NameFilterCheckBox.IsChecked.Value)  $people = people. Where(p \Rightarrow p.FirstName == NameTextBox.Text);$ 

**Func<T> and Action<T>**  $\blacksquare$ 

Func<Person, string> personFormatter =  $p \Rightarrow p$ . LastName. ToUpper();

• Callbacks and Event Handlers

```
var proxy = new PersonServiceClient();
proxy.GetPeopleCompleted +=
    (s, a) \Rightarrow PersonListBox. ItemsSource = a. Result;
proxy.GetPeopleAsync();
```
### **ANATOMY**

#### ■ 3 Parts

- o Parameter(s)
- $\circ$  => "goes to" operator
- o Expression or Statements
- **Expression Lambda**

```
(Person person) => person.FirstName == "John"
```
■ Statement Lambda

```
(object sender, EventArgs args) => 
 \{ \}ListBox.ItemsSource = args.Result;
    Console.WriteLine("Hello"); 
 }
```
### **ANATOMY**

#### ■ 3 Parts

- o Parameter(s)
- $\circ$  => "goes to" operator
- o Expression or Statements

#### Common to use single letter parameter names

**Expression Lambda** 

```
(Person p) \Rightarrow p.FirstName == "John"
```
■ Statement Lambda

```
(object s, EventArgs e) => 
 \{ \}ListBox.ItemsSource = e.Result;
    Console.WriteLine("Hello"); 
 }
```
### **SYNTACTIC VARIATIONS**

- Optional Parameter Types (Parameter Type Inference)  $(s, e) \Rightarrow \{ ListBox. ItemsSource = e. Result; \}$
- Optional Parentheses for a Single Parameter  $e \Rightarrow \{ ListBox. ItemsSource = e. Result; \}$
- Optional Braces for a Single Statement e => ListBox.ItemsSource = e.Result;
- **Empty Parentheses for No Parameter** () =>  $\{$  Console.Write("John");  $\}$

### LOOK AT THE CODE

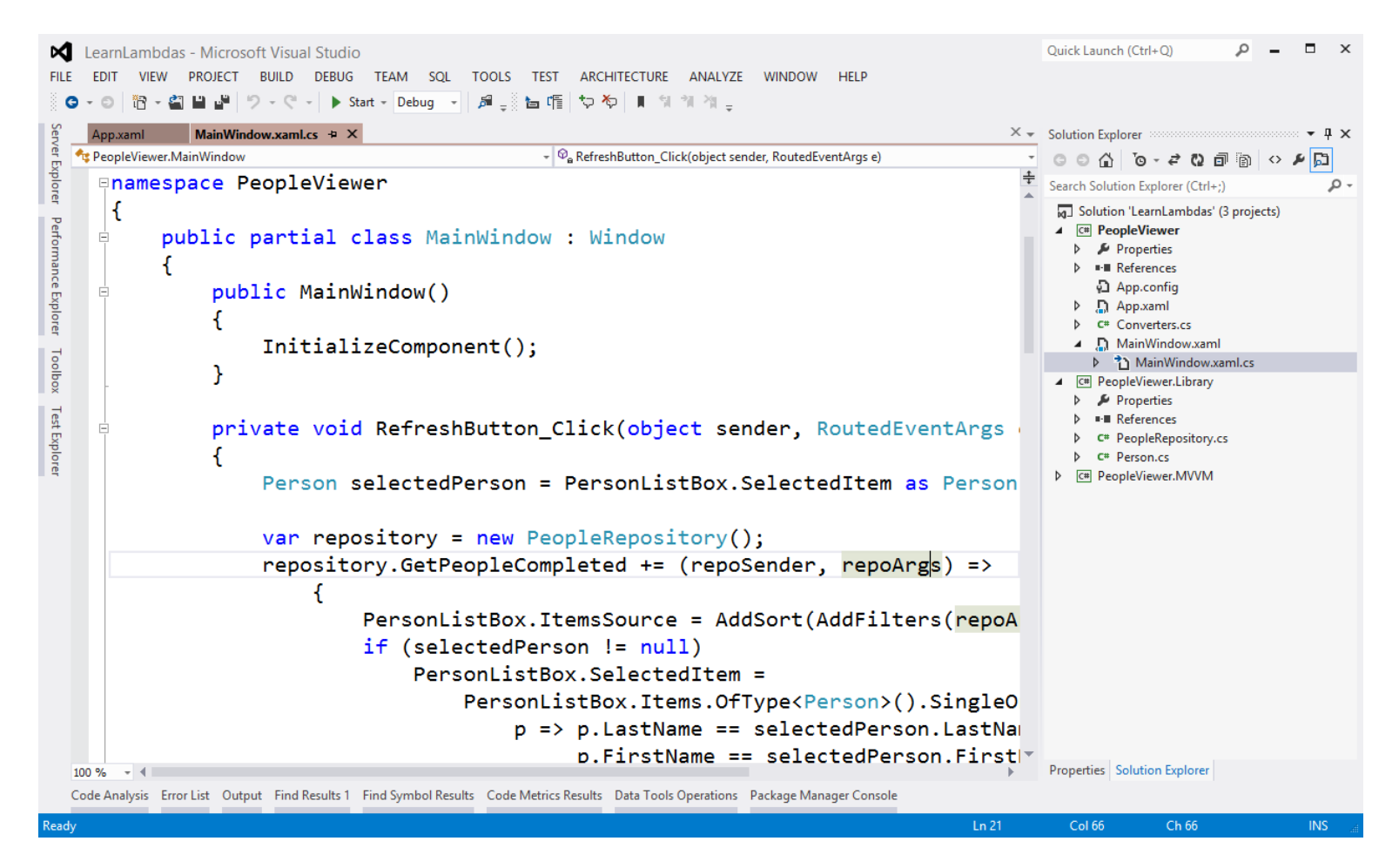

## RESOURCES

- MSDN Lambda Expressions
	- <http://msdn.microsoft.com/en-us/library/bb397687.aspx>
	- An overview of Lambda Expressions from the C# Language Reference
- MSDN IEnumerable<T>
	- <http://msdn.microsoft.com/en-us/library/9eekhta0.aspx>
	- Lists the LINQ Extension Methods including SingleOrDefault, Where, OrderBy, ThenBy, etc.
- JeremyBytes
	- <http://www.jeremybytes.com/Demos.aspx>
	- Contains downloadable code and full walkthrough
	- Email: [jeremy@jeremybytes.com](mailto:jeremy@jeremybytes.com)